# **Documentación sobre GNU/Linux y Gentoo**

# **Guías de usuario**

- [Parámetros para escaneado](http://lorca.act.uji.es/dokuwiki/doku.php/howto:scanner_parameters)
- [Garmin Forerunner 310XT](http://lorca.act.uji.es/dokuwiki/doku.php/howto:garmin_forerunner_310xt)
- [Convertir vídeos utilizando kdenlive o ffmpeg](http://lorca.act.uji.es/dokuwiki/doku.php/howto:convert_videos_with_kdenlive)
- [Cambiar la fecha de varias fotos](http://lorca.act.uji.es/dokuwiki/doku.php/howto:change_photo_dates)

### **Guías genéricas**

- [Aplicaciones](http://lorca.act.uji.es/dokuwiki/doku.php/gentoo:applications)
- [Auriculares con micrófono Bluetooth \(Bluetooth headset\)](http://lorca.act.uji.es/dokuwiki/doku.php/gentoo:howto:bluetooth_headset)
- [DNI electrónico en Gentoo](http://lorca.act.uji.es/dokuwiki/doku.php/gentoo:howto:dnie)
- [DisplayLink USB3 a HDMI \(Cable Matters 17e9:4301\)](http://lorca.act.uji.es/dokuwiki/doku.php/gentoo:displaylink)
- [iSCSI \(en desarrollo\)](http://lorca.act.uji.es/dokuwiki/doku.php/gentoo:howto:iscsi)
- [Arrancar ''X -query'' automáticamente con systemd](http://lorca.act.uji.es/dokuwiki/doku.php/gentoo:autoxquery)

### **Administración**

- [Máquina virtual con QEMU](http://lorca.act.uji.es/dokuwiki/doku.php/gentoo:qemu)
- [Gestor de volúmenes lógicos \(Logical Volume Manager, LVM\)](http://lorca.act.uji.es/dokuwiki/doku.php/gentoo:lvm)
- [Configuración de shorewall](http://lorca.act.uji.es/dokuwiki/doku.php/gentoo:shorewall)
- [Instalar GitLab CE con docker](http://lorca.act.uji.es/dokuwiki/doku.php/gentoo:gitlab-ce)

# **Configuración de cliente lígero**

- [Grabar CDs/DVDs desde el servidor en el grabador del cliente](http://lorca.act.uji.es/dokuwiki/doku.php/gentoo:howto:cdrecord-rscsi)
- [Utilizar un escáner conectado al cliente desde el servidor de aplicaciones](http://lorca.act.uji.es/dokuwiki/doku.php/gentoo:howto:remote-sane)
- [Reproducir sonido de forma remota con PulseAudio](http://lorca.act.uji.es/dokuwiki/doku.php/gentoo:howto:pulseaudio)
- [Automontaje de dispositivos USB](http://lorca.act.uji.es/dokuwiki/doku.php/gentoo:howto:autofs)

# **Solución de problemas**

- [No connection to Eduroam on Raspbian Stretch](http://lorca.act.uji.es/dokuwiki/doku.php/problem_with:eduroam_stretch_wpa)
- [Automontaje](http://lorca.act.uji.es/dokuwiki/doku.php/problem_with:automount)
- [Impresoras e impresión](http://lorca.act.uji.es/dokuwiki/doku.php/problem_with:printers)
- [Cómo evitar tipos de letras pixelados](http://lorca.act.uji.es/dokuwiki/doku.php/problem_with:fonts)
- Antiguos:
	- [Corregir errores al visualizar elementos de plasma después de redimensionarlos](http://lorca.act.uji.es/dokuwiki/doku.php/problem_with:plasma)
	- [PostgreSQL y ordenación alfabética errónea con espacios y ñ](http://lorca.act.uji.es/dokuwiki/doku.php/problem_with:sort)
	- [«No space left on device» después de instalar CrashPlan](http://lorca.act.uji.es/dokuwiki/doku.php/probelm_with:crashplan)

#### **Enlaces interesantes**

- [Tales from responsivenessland: why Linux feels slow, and how to fix that](https://rudd-o.com/linux-and-free-software/tales-from-responsivenessland-why-linux-feels-slow-and-how-to-fix-that) Muestra cómo mejorar el tiempo de respuesta percibido ajustando el uso de la memoria SWAP y favoreciendo un tipo de cachés sobre otras.
- [Maximizing Performance](https://wiki.archlinux.org/index.php/Maximizing_Performance) . This article provides information on basic system diagnostics relating to performance as well as steps that may be taken to reduce resource consumption or to otherwise optimize the system with the end-goal being either perceived or documented improvements to a system's performance.
- Reducing cached memory usage, Linux high memory usage diagnosing and troubleshooting Artículo que explica el significado de las distintas partes que forman el sistema de memoria de linux y cómo diagnosticar problemas con la asignación de espacio de intercambio, buffers y caché.
- [Dropped rx packets in ifconfig](http://sysadmin-notepad.blogspot.com.es/2013/06/dropped-rx-packets-in-ifconfig.html) Cómo evitar la pérdida de paquetes en recepción (si el problema es de la configuración de la tarjeta de red). Otra opción que se ha probado es ethtool -K eno1 tso off.
- [Fixing Pulseaudio stutters / pauses / glitches](http://rightfootin.blogspot.com.es/2009/05/fixing-pulseaudio-stutters-pauses.html)
- [\[Solved\] Perl 5.22 to perl-5.24 update \(](https://forums.gentoo.org/viewtopic-t-1047450.html)Seguir las instrucciones de la primera respuesta.)

From: <http://lorca.act.uji.es/dokuwiki/> - **Wiki de Lorca**

Permanent link: **<http://lorca.act.uji.es/dokuwiki/doku.php/gentoo:start>**

Last update: **2020/03/26 10:14**

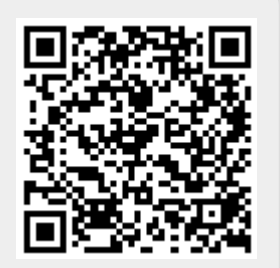